# Protokoll fört vid Svenska Agilityklubbens årsmöte 2022-04-03

### §1 MÖTET ÖPPNAS

Ordförande Thomas Juréhn förklarade mötet öppnat.

## §2 JUSTERING AV RÖSTLÄNGD

Årsmötet **beslutade** att fastställa röstlängden till 29 personer inklusive mötesordförande. Total 28 röstberättigade medlemmar.

Till §9 tillkom en person.

Efter §12 lämnade en person.

Samtliga förändringar i röstlängden godkändes av mötet.

## §3 VAL AV ORDFÖRANDE FÖR ÅRSMÖTET

Årsmötet **beslutade** att välja Göran Björkman till mötesordförande.

## §4 STYRELSENS ANMÄLAN OM PROTOKOLLFÖRARE VID MÖTET

Till protokollförare vid mötet anmälde styrelsen Linn Magnusson.

## §5 VAL AV TVÅ JUSTERARE SOM TILLSAMMANS MED MÖTESORDFÖRANDE SKA JUSTERA PROTOKOLLET. DE VALDA JUSTERARNA ÄR DESSUTOM RÖSTRÄKNARE

Årsmötet valde Amanda Sjölander och Martin Rimby till justerare och tillika rösträknare.

## §6 BESLUT OM NÄRVARO- OCH YTTRANDERÄTT FÖRUTOM KLUBBENS MEDLEMMAR ENLIGT §7 MOM. 4

Mötet **beslutade** om närvaro- och yttranderätt för mötesordföranden.

#### §7 FRÅGA OM ÅRSMÖTET BLIVIT STADGEENLIGT UTLYST

Årsmötet blev utlyst 2022-02-25 på klubbens hemsida samt via mail till samtliga medlemmar. Årsmötet **beslutade** att mötet blivit stadgeenligt utlyst.

## §8 FASTSTÄLLANDE AV DAGORDNING

Årsmötet **beslutade** att fastställa dagordningen.

## §9 STYRELSENS VERKSAMHETSBERÄTTELSE MED BALANS- OCH RESULTATRÄKNING SAMT REVISORERNAS BERÄTTELSE

Verksamhetsberättelsen presenterades rubrik för rubrik, mötet hade inga kommentarer om denna.

Därefter presenterades årsredovisningen med balans och resultaträkningen, mötet hade inga kommentarer på detta.

Revisorernas berättelse redovisades, mötet hade inga kommentarer på detta.

## §10 FASTSTÄLLANDE AV BALANS- OCH RESULTATRÄKNING SAMT BESLUT OM ENLIGT DESSA UPPKOMMEN VINST ELLER FÖRLUST

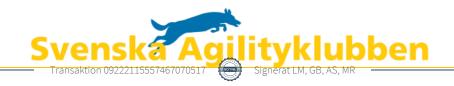

Årsmötet beslöt att fastställa balans- och resultaträkningen och låta överföra resultatet i löpande räkning.

## §11 BESLUT OM ANSVARSFRIHET FÖR STYRELSEN

Årsmötet beslutade i enlighet med revisorernas uttalande att ge styrelsen ansvarsfrihet för verksamhetsåret 2021.

#### §12

- A) BESLUT OM STYRELSENS FÖRSLAG TILL VERKSAMHETSPLAN Mötet beslutade att godkänna styrelsen förslag till verksamhetsplan.
- B) BESLUT OM STYRELSENS FÖRSLAG TILL RAMBUDGET
- c) Mötet beslutade att godkänna styrelsen förslag till rambudget.
- D) BESLUT OM AVGIFTER FÖR KOMMANDE VERKSAMHETSÅR Mötet beslutade att godkänna styrelsen förslag om avgifter för kommande verksamhetsår.

## §13 BESLUT OM ANTAL LEDAMÖTER SAMT VAL AV ORDFÖRANDE, ORDINARIE LEDAMÖTER OCH SUPPLEANTER I STYRELSEN ENLIGT §8 SAMT BESLUT OM SUPPLEANTERNAS TJÄNSTGÖRINGSORDNING

Mötet **beslutade** i enlighet med valberedningens förslag att styrelsen ska bestå av sex (6) ledamöter utöver ordförande.

Mötet valde Thomas Juréhn till ordförande, 1 år. (Omval)

Mötet valde Cecilia Svensson till ledamot, 2 år. (Nyval)

Mötet valde Amanda Sjölander till ledamot, 2 år. (Nyval)

Mötet valde Kjell Pettersson till ledamot, 2 år. (Nyval)

Mötet valde Linn Magnusson till suppleant 1, 1 år. (Nyval)

Mötet **valde** Maria Fondelius till suppleant 2, 1 år. (Omval)

Mötet valde Kennet Nilsson till suppleant 3, 1 år. (Nyval)

Mötet valde Frida Grimborg till suppleant 4, 1 år. (Nyval)

Mötet **godkände** att suppleanterna tjänstgör i den ordning de är listade.

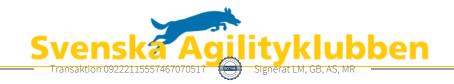

## §14 VAL AV TVÅ REVISORER OCH TVÅ REVISORSSUPPLEANTER ENLIGT §9 I DESSA STADGAR

Mötet valde Martin Thorén till revisor, 1 år. (Omval)

Mötet valde Amelie Johansson till revisor, 1 år. (Omval)

Mötet valde Anna-Karin Risberg till revisorssuppleant, 1 år. (omval)

Mötet gav styrelsen i **uppdrag** att tillsätta en andra revisorssuppleant.

## §15 VAL AV VALBEREDNING ENLIGT §10 I DESSA STADGAR

Mötet valde Jens Berglund till sammankallande i valberedningen, 1 år. (Nyval)

Mötet **valde** in Katrin Runge i valberedningen, 2 år. (Nyval)

§16 BESLUT OM OMEDELBAR JUSTERING AV PUNKTERNA 13-15 Mötet beslutade om omedelbar justering.

§17 ÖVRIGA ÄRENDEN SOM AV STYRELSEN HÄNSKJUTITS TILL ÅRSMÖTET ELLER SOM ANMÄLTS TILL STYRELSEN Inga övriga frågor.

## §18 MÖTET AVSLUTAS

Thomas Juréhn avslutade mötet.

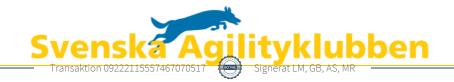

## Verifikat

Transaktion 09222115557467070517

#### Dokument

#### Protokoll\_arsmöte\_2022

Huvuddokument

3 sidor

Startades 2022-04-12 11:57:54 CEST (+0200) av Reduca eSign (Re)

Färdigställt 2022-04-12 21:11:36 CEST (+0200)

#### Initierare

#### Reduca eSign (Re)

reduca-esign@reduca.se

#### Signerande parter

#### Linn Magnusson (LM)

magnussons123@gmail.com Signerade 2022-04-12 12:57:14 CEST (+0200)

## Amanda Sjölander (AS)

amandasjolander@live.se

**Bankin** 

Namnet som returnerades från svenskt BankID var "AMANDA SJÖLANDER"

Signerade 2022-04-12 16:11:17 CEST (+0200)

## Göran Björkman (GB)

gb@byteline.se Signerade 2022-04-12 21:11:36 CEST (+0200)

#### Martin Rimby (MR)

info@rimby.se Signerade 2022-04-12 17:47:25 CEST (+0200)

Detta verifikat är utfärdat av Scrive. Information i kursiv stil är säkert verifierad av Scrive. Se de dolda bilagorna för mer information/bevis om detta dokument. Använd en PDF-läsare som t ex Adobe Reader som kan visa dolda bilagor för att se bilagorna. Observera att om dokumentet skrivs ut kan inte integriteten i papperskopian bevisas enligt nedan och att en vanlig papperutskrift saknar innehållet i de dolda bilagorna. Den digitala signaturen (elektroniska förseglingen) säkerställer att integriteten av detta dokument, inklusive de dolda bilagorna, kan bevisas matematiskt och oberoende av Scrive. För er bekvämlighet tillhandahåller Scrive även en tjänst för att kontrollera dokumentets integritet automatiskt på: https://scrive.com/verify

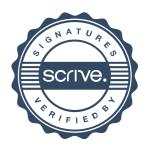